# MITRATECH

## Global Search Connector 1.0 Release Notes

This release notes details the information related to Enhancements, Improvements and Resolved Issues for Global Search Connector 1.0 release.

#### Enhancements/Improvements

**Enhancement**: Ability to delete index while index job is running **Description**: We have now added the ability to delete indexes while the index job is running.

**Enhancement**: Feature to remove records tracked under changed records. **Description**: This new feature allows the users to remove records tracked under changed records, when UUID is dropped from GlobalSearch Index Tool.

### Bug fixes

**Issue**: Fixed the issue of not showing object filters in Global Search Results. **Tracking Code**: SUPPORTPRI-65608

**Issue**: Fixed the system error that occurs when clicking the 'Apply' button on the empty search results page for global search.

**Tracking Code**: SUPPORTPRI-54642

**Issue**: Fixed the issue appearing Elasticsearch times on Teamconnect appear in GMT. **Tracking Code**: SUPPORTPRI-49931

#### Known Issues

**Issue**: Issues in displaying Post-Modularization status message set as "Indexed", for an object with 0 records. **Tracking Code**: TC-49693

**Issue**: In ElasticSearch, highlighting new display key values such as "Categories Tree Position" regardless of the search key word in an indexed object.

**Tracking Code**: TC-49399

**Issue**: Global Search returns strange errors when objects are not indexed. **Tracking Code**: TC-49330

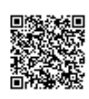

**Issue**: Filters added in Global Search View are not displayed during Global Search in the application. Global Search Filters should be displayed when a user searches for specific objects in Global Search. **Tracking Code**: TC-49216

## Installation and Configuration Guide

For more information on how to install and configure the Global Search connector module in TeamConnect, refer to the [Link.](https://success.mitratech.com/Technical_Writing_Resources/TCE_7.1_Release_Deliverables/Global_Connector_Installation_and_Configuration_Guide?mt-draft=true)

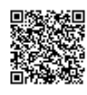